- **هدف آزمایش**: آشنایی با مقاومت و خازن بعنوان عناصر خطی و دیود بعنوان عنصر غیر خطی. در این آزمایش با ویژگیهاي مقاومت و خازن خطی آشنا میشوید. مفهوم تولرانس و خطا را می بینید. با یک عنصر غیر خطی آشنا می شوید و روش نمایش مشخصه عناصر را روي اسیلسکوپ فرا می گیرید. در واقع با این کار شما اسیلسکوپ را به یک مشخصه نگار تبدیل می کنید. اثر برخی عوامل محیطی مانند دما را بر روي مشخصه عناصر می بینید. با مقادیر نامی آشنا می شوید و می بینید که خروج از محدوه نامی عناصر چه عواقبی دارد.
- **وسایل مورد نیاز**: منبع تغذیه، مالتیمتر، سیگنال ژنراتور، اسیلسکوپ، برد بورد، اسپري سرد کننده، هویه، RLC متر، تعدادي مقاومت و خازن و یک دیود.
- مواردي که در گزارش با ( (مشخص شدهاند در برگه نتایج (sheet Result (ثبت شود و در انتهاي آزمایش تحویل داده شود. تمام تحلیلها و پاسخ سوالهاي طرح شده در آزمایش در برگه ثبت نتایج وارد شود.

**پیش گزارش** 

.1 دانشجویان باید با مفاهیم تولرانس، مشخصه مقاومت و خازن آشنا باشند. تفاوت عنصر غیر خطی را با عناصر خطی بدانند. در مواردي لازم است که با مراجعه به اینترنت علت برخی پدیده ها را جستجو کنید و در پیش گزارش وارد کنید. مواردي که لازم است در اینترنت جستجو شوند با ( (مشخص شده اند. .2 تمام مواردي که در گزارشکار با علامت ( (مشخص شده است باید به ترتیب در پیش گزارش نوشته شوند. تمام مواردي که با ( (مشخص شده اند باید با نرم افزار Pspice طبق فایل راهنماي صدا گذاري شده که در اختیارتان است انجام شوند و در پیش گزارش وارد شوند.

İ

#### **-1 اثر خطاي مقادیر عناصر بر عملکرد مدار**

**الف:** مدار شکل زیر را قبل از حضور در آزمایشگاه تحلیل کرده و ولتاژ دو سر مقاومتها و جریان عبوري از مدار را بدست آورید()((. **ب-** سپس مدار واقعی را بر روي برد بورد بسته و مقادیر مطلوب را به کمک مولتی متر اندازه گیري کنید ((. **ج-** آیا مقاومت *k*9 در سري مقاومتهاي 12E در اختیار شما قرار دارد()((؟ اگر جـواب منفـی اسـت مناسـب تـرین مقاومـت را انتخـاب

کرده( 圖)، آزمایش را انجام دهید( ()()()()()())()).

**د-** آیا مقادیر بدست آمده از روشهاي مختلف به یک اندازه هستند؟ اگر جواب منفی است توضیح دهید()((.

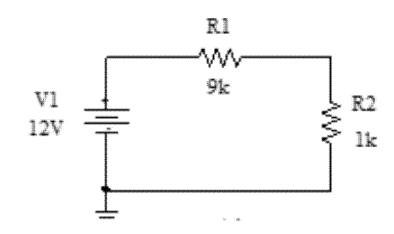

**-2آشنایی با مقادیر عناصر** 

**الف:** ده عدد مقاومت با مقدار *k*1 *RN* از سري 12E و ده عدد خازن با ظرفیت *F*10 *CN* از سري 12E را اندازه گیري کـرده، نتـایج را در یک جدول یادداشت نمایید. آیا تمام مقادیر با یکدیگر برابرند 』 مقـادیر متوسـط، مـاکزیمم، مینـیمم و انحـراف معیـار را بدسـت آورید.

**-3اثر دما بر روي مقدار مقاومتها و خازنها (در آزمایشگاه این آزمایش فقط توسط استاد انجـام مـی شـود و مشـاهدات توسـط دانشجو یادداشت می شود)** 

، هـر 2 و یک خازن چنـد لایـه 1 ، هر کدام با مقدار نامی *k*،10 یک خازن سرامیکی <sup>2</sup> ، یک مقاومت قشر فلز <sup>1</sup> **الف:** مقادیر یک مقاومت قشر زغال کدام با ظرفیت نامی *nF*،100 را در دماي اتاق اندازه گیري کنید .

Carbon Resistor

Metal Film Resistor<sup>'</sup>

**ب-** سپس در حین اندازه گیري، توسط اسپري سرد کننده آنها را خنک کنید. روند تغییـر مقـدار المـان را بـا سـرد شـدن آن ملاحظـه کـرده و یادداشت کنید . علت آنچه مشاهده کردید در پارامتري بنام TCR در مقاومتهـا مشـخص مـی شـود. بـا مراجعـه بـه اینترنـت دیتـا شـیت مقاومتهایی از نوع آنچه که با آنها کارکردید را پیدا کنید و با قرائت مقدار TCR آنها نتیجه آزمایش را توجیه کنید ( $\circledS$ )(@)) **ج-** بعد از آن، المان را نزدیک یک هویه داغ قرار دهید تا به تدریج گرم شود. روند تغییر مقدار المان با گرم شدن را نیز یادداشـت کنیـد و توجیـه کنید ( )(⊗)(، )().

### **-4 آشنایی با مقدار نامی توان مقاومتها**

را اندازه گرفته  $\infty$ و  $R_1=10$  با اندازه گرفته ک $\infty$  و سـپس هـر  $R_1=1k$ ،  $\Omega$ O.5 و  $R_2=100$  و اندازه گرفته ک $\infty$ و سـپس هـر کدام را به طور جداگانه با احتیاط و بدون این که بدنه مقاومت به دست یا شیئی دیگر تماس داشته باشد (مثلاً به کمک گیرههاي سوسـماري)، بـه مدت حداکثر سه دقیقه به منبع ولتاژ *V*15 *VDC* وصل کنید. بعد از آن، مجدداً مقادیر مقاومتها را اندازه گرفته نتـایج را یادداشـت و توجیـه کنید( )() که).

## **-5آشنایی با ولتاژ نامی خازنها**

# **تذکر مهم! این قسمت از آزمایش فقط توسط استاد آزمایشگاه انجام می شود.**

- الف– يک خازن الكتروليت آلومينيومي ّ را با ولتاژ نامي ۱۶ ولت بطور <u>مستقيم</u> به يک منبع تغذيه DC با مقـدار ولتـاژ ۳۰ ولـت متصـل کنيـد و نتیجه را در مدت ۵ دقیقه مشاهده کنید (که). توجه کنید که خازن الکترولیت آلومینیومی از خازنهای دارای قطبداشت اسـت. در مـورد ایـن نوع خازن و علت داشتن قطبداشت تحقیق کنید ( )(.۱)(. در مورد علت پدیده اي را که رخ داد جستجو کنید( )(.۱)(.۱))
- ب- یک خازن الکترولیت آلومینیومی را با ولتاژ نامی 16 ولت بطور معکوس به یک منبع تغذیه DC با مقدار ولتاژ 16 ولت متصل کنید و نتیجـه را در مدت ۵ دقیقه مشاهده کنید (⊗). در مورد علت پدیده اي را که رخ داد جستجو کنید( )(. ⊗)(. توجه کنید که در ظاهر در هر دو حالت فوق یک اتفاق می افتد و خازن متلاشی می شود. ولی علت رخ دادن این پدیده در دو حالت کاملا متفاوت است.
- ج- دو بند فوق را براي يک خازن تانتاليومي<sup>۴</sup> تکرار کنيد و نتايج را مشاهده و يادداشت کنيـد. در مـورد علـت پديـده اي را کـه رخ داد جسـتجو کنید( )()(⊗)(♦)).

# **-6آشنایی با مشخصه v-i یک مقاومت**

- **الف-** در این بخش مشخصه v-i یک مقاومت را به روش نقطه یابی بدست می آوریم. یک مقاومت kΩ1 را بردارید و در محدوده ولتاژ صـفر تـا 5 ولت جریان آنرا به روش اندازه گیري غیر مستقیم جریان اندازه بگیرید ()((. حتما 6 نقطه بردارید. اکنون مشخصـه v-i ایـن مقاومـت را رسم کنید( ، آیا این (. آیا این مقاومت خطی است( ، آیا)(، »)؟ همین کار را برای ولتاژهای منفی تکرار کنید() (. »).
	- **ب-** آزمایش فوق را براي مقاومت 100 اهم تا محدوده ولتاژ 30 ولت تکرار کنید()((. چه نتیجه می گیرید()((.
- **ج-** هدف این است که روي صفحه اسیلسکوپ و در مود y-x مشخصه v-i یک مقاومت را مشاهده کنیم. با فرض اینکه محور عمـودي مربـوط بـه جریان و محور افقی مربوط به ولتاژ باشد، با استفاده از روش غیر مستقیم اندازه گیري جریان، مداري طرح کنید که بتواند مشخصه مقاومـت را روي صفحه اسیلسکوپ نمایش دهد() ()((. با Pspice چطور می توان یک جریان را بر حسب یک ولتاژ رسم کرد؟ ولتـاژ ورودي ایـن مدار حتما باید AC باشـد. چـرا ()((؟ فرکـانس ایـن ولتـاژ AC حـداقل بایـد چقـدر باشـد ()((؟ اگـر کمتـر باشـد چـه رخ مـی  $(\mathbb{Z})(\overline{\mathbb{B}})$ دهد() آیا این ولتاژ  $\mathrm{AC}$  می تواند موج مربعی باشد()()

### **-7آشنایی با مشخصه v-i یک دیود**

**الف-** در این بخش مشخصه v-i یک دیود را به روش نقطه یابی بدست می آوریم. یک دیود 4148N1 را بردارید و در محـدوده جریـان صـفر تـا 10 میلی آمپر ولتاژ آنرا در حالت مستقیم اندازه بگیرید ()((. براي محدود کردن ولتاژ از مقاومـت سـري kΩ1 اسـتفاده کنیـد. حتمـا 6

Ceramic Capacitor 1

Multi-Layer Capacitor

Aluminum Electrolyte Capacitor<sup>o</sup>

Tantalum Capacitor<sup>4</sup>

نقطه بردارید. اکنون مشخصه v-i این دیود را رسم کنید()((. آیا این دیود خطی است()((؟ همین کار را براي حالت معکوس تکرار کنید( ∭)(کے).

- **ب-** هدف این است که روي صفحه اسیلسکوپ و در مود y-x مشخصه v-i یک دیود را مشاهده کنیم. با فرض اینکـه محـور عمـودي مربـوط بـه جریان و محور افقی مربوط به ولتاژ باشد، با استفاده از روش غیر مستقیم اندازه گیري جریان، مداري طرح کنید کـه بتوانـد مشخصـه دیـود را روي صفحه اسيلسكوپ نمايش دهد () (() ()) ()).
- **ج-** دیود را به مود دیود در مولتی متر متصل کنید و عدد نمایش داده شده را با نتایج فوق مقایسه کنید ()()((. اکنون دیود را در همـین حالت به هویه گرم کنید. چه مشاهده می کنید()()((؟